**Prefeitura Municipal de Balneário Camboriú** Secretaria de Educação

Edital nº 005/2010

http://actbalneario.fepese.org.br

# Caderno de Prova

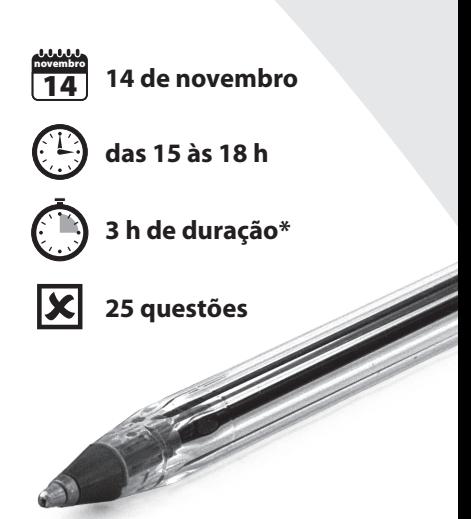

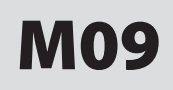

# M09 Professor de Laboratório de Informática

Confira o número que você obteve no ato da inscrição com o que está indicado no cartão-resposta. **\*** A duração da prova inclui o tempo para o preenchimento do cartão-resposta.

#### Instruções

Para fazer a prova você usará:

- este caderno de prova;
- um cartão-resposta que contém o seu nome, número de inscrição e espaço para assinatura.

Verifique, no caderno de prova, se:

- faltam folhas e a sequência de questões está correta.
- há imperfeições gráficas que possam causar dúvidas.

**Comunique imediatamente ao fiscal qualquer irregularidade.**

#### Atenção!

- Não é permitido qualquer tipo de consulta durante a realização da prova.
- Para cada questão são apresentadas 5 (cinco) alternativas diferentes de respostas (a, b, c, d, e). Apenas uma delas constitui a resposta correta em relação ao enunciado da questão.
- A interpretação das questões é parte integrante da prova, não sendo permitidas perguntas aos fiscais.
- Não destaque folhas da prova.

Ao terminar a prova, entregue ao fiscal o caderno de prova completo e o cartão-resposta devidamente preenchido e assinado.

# Conhecimentos Gerais (15 questões)

## Português 5 questões

#### **Texto**

O resgate dos 33 mineiros chilenos que desde 5 de agosto se encontravam soterrados em uma mina de cobre, a 700 metros da superfície, foi acompanhado em todo o mundo com emoção. Para o cronista Walter Ceneviva, "A festa final ocultou uma realidade: a distorção no tratamento aos mineiros como únicos heróis. Heróis, no verdadeiro sentido da palavra, são os seis homens que foram ao fundo da mina – voluntária e conscientemente – como gente do resgate ou de funções técnicas, para orientar a retirada. Saíram depois dos 33 mineiros. O que terá passado pela cabeça do último, enquanto aguardava só, em silêncio, distante da superfície, a última viagem da cápsula? Esse foi o herói dos heróis."

*Seis heróis em Atacama*. Folha de São Paulo., Cotidiano 1, p. C2.

**1.** Assinale a alternativa **correta**, de acordo com o texto.

Para o cronista:

- a. ( X ) heróis são os seis homens que orientaram a retirada dos 33 mineiros.
- b. ( ) o último mineiro resgatado foi o herói mais importante, porque se ofereceu para orientar os companheiros.
- c. ( ) a festa final do resgate ocultou uma realidade, pois ainda havia seis homens no fundo da mina.
- d. ( ) os seis homens que foram ao fundo da mina orientaram o resgate, pois trabalhavam voluntariamente.
- e. ( ) foram merecidos os aplausos ouvidos no mundo, durante o resgate dos 33 mineiros chilenos .
- **2.** Assinale a alternativa **correta**.
- a. ( ) Com "Heróis, no verdadeiro sentido da palavra" o cronista se refere àqueles mineiros que cuidaram somente do resgate.
- b. ( ) A palavra cápsula recebe acento gráfico por ser proparoxítona terminada em a.
- c. ( ) As palavras terá e só recebem acento gráfico por serem oxítonas.
- d. ( X ) Em "enquanto aguardava só" a palavra sublinhada equivale a sozinho.
- e. ( ) A expressão "com emoção" equivalente, no texto, a emocionante.

#### **3.** Assinale a alternativa **correta**.

- a. ( ) Os travessões duplos que isolam a expressão "voluntária e conscientemente" podem ser substituídos por pontos e vírgulas, sem prejuízo para a compreensão da frase em que se encontram.
- b. ( ) As aspas, em "A festa final … o herói dos heróis", indicam que o trecho é comentário feito pela Folha de São Paulo, sobre os mineiros chilenos.
- c. ( ) Em "os seis homens que foram ao fundo da mina" cabe uma vírgula depois de homens, para realçar o sujeito.
- d. ( ) Em "Saíram depois dos 33 mineiros" o verbo no plural marca o sujeito indeterminado (Eles).
- e. ( X ) Os dois pontos depois de "ocultou uma realidade" anunciam uma explicação.
- **4.** Assinale a alternativa gramaticalmente **correta**.
- a. ( ) Os documentos foram entregues à diferentes secretárias.
- b. ( X ) Nada há entre mim e ti que nos impeça de sermos amigos.
- c. ( ) Já salvos, os mineiros ficaram à festejar a volta à casa.
- d. ( ) Aconteceu, antes do resgate dos mineiros chilenos, muitos incidentes preocupantes.
- e. ( ) Ainda resta, para resolvermos, alguns problemas muito sérios.
- **5.** Leia atentamente as afirmativas abaixo.
	- 1. Emprega-se a forma Vossa Excelência em conversa direta com uma autoridade, e Sua Excelência ao falar a respeito dela.
	- 2. Está correta esta frase: *Permita-me, Vossa Senhoria, informar-vos sobre as decisões da diretoria*.
	- 3. Os pronomes Vossa Senhoria e Vossa Excelência são de terceira pessoa; devem ser empregados como em *Vossa Senhoria permite que lhe enviemos amanhã o relat*ó*rio de nossa pesquisa?*
	- 4. A linguagem dos textos oficiais pode ser informal ou obedecer à norma culta da língua.

Assinale a alternativa que indica todas as frases **corretas**.

- a. ( X ) São corretas apenas as frases 1 e 3.
- b. ( ) São corretas apenas as frases 1 e 4.
- c. ( ) São corretas apenas as frases 2 e 4.
- d. ( ) São corretas apenas as frases 1, 2 e 3.
- e. ( ) São corretas apenas as frases 2, 3 e 4.

## Temas Atuais **1988** Squestões

**6.** No final de agosto o presidente dos Estados Unidos, Barack Obama, anunciou o fim das missões de combate em um país ocupado por tropas norte americanas e aliadas em 2003.

Assinale a alternativa que identifica o país a que se refere o comentário.

- a. ( ) Irã
- b. ( X ) Iraque
- c. ( ) Coreia
- d. ( ) Palestina
- e. ( ) Afeganistão

**7.** Assinale a alternativa em que todas as atrações indicadas são atrações turísticas de Balneário Camboriú.

- a. ( ) Parque Unipraias Beto Carreiro World Complexo Turístico Panorâmico Cristo Luz • Deck do Pontal Norte.
- b. ( ) Beto Carreiro World Complexo Turístico Panorâmico Cristo Luz • Teatro Bolshoi • Deck do Pontal Norte.
- c. ( X ) Passeio de escuna contornando a Ilha das Cabras • Parque Unipraias • Complexo Turístico Panorâmico Cristo Luz • Deck do Pontal Norte.
- d. ( ) Biergarten Jardim da cerveja Parque Unipraias • Complexo Turístico Panorâmico Cristo Luz • Deck do Pontal Norte.
- e. ( ) Minifazenda Colcci Parque Unipraias Complexo Turístico Panorâmico Cristo Luz • Marina Tedesco.

**8.** Recentemente os Estados Unidos viveram um dos maiores desastres ambientais da sua história. Esse acontecimento está relacionado a uma atividade econômica que já causou outros grandes desastres como o do Exxon Valdez, no Alasca. Qual?

- a. ( ) Mineração de carvão.
- b. ( ) Extração de madeiras.
- c. ( ) Produção de alumínio.
- d. ( X ) Exploração de petróleo.
- e. ( ) Agricultura em larga escala.

**9.** No mês de outubro de 1990 a Alemanha foi reunificada. Assinale a alternativa **correta** a respeito desse acontecimento.

- a. ( X ) A reunificação da Alemanha foi um fato importante para o fim da Guerra Fria.
- b. ( ) Com a reunificação, a Alemanha tornou-se um "país satélite" da URSS.
- c. ( ) Com a reunificação da Alemanha desapareceu o Marco Alemão, passando a circular o Euro naquele país.
- d. ( ) Antes da reunificação existiam dois países na Alemanha: a República Democrática, dominada pelos Estados Unidos e a República Federal, controlada pelos nazistas.
- e. ( ) Em virtude das imensas despesas trazidas pela reunificação, a Alemanha vive até hoje uma grande crise econômica, da qual não consegue se recuperar.

**10.** O vestibular, exame que todos os anos mobiliza milhares de jovens em busca de uma vaga nas universidades, principalmente naquelas em que o ensino é gratuito, já não é a única forma de seleção para ingresso no ensino universitário.

Assinale a alternativa que pode ser **corretamente** associada a essa informação.

- a. ( ) Todas as universidades federais serão obrigadas a realizar a seleção para ingresso em 2011 exclusivamente com a nota do Enem (Exame Nacional do Ensino Médio).
- b. ( ) As notas obtidas nas provas do ENADE poderão ser usadas para substituir as provas dos concursos vestibulares.
- c. ( ) Uma prova dissertativa, consistindo na redação de um texto com no mínimo 30 linhas, substituirá, a partir de 2011, os exames vestibulares.
- d. ( ) Avaliações que serão realizadas nos dois últimos anos do ensino médio substituirão as do ENEM e os demais exames de seleção para ingresso nas universidades federais e estaduais, já a partir de 2011.
- e. ( X ) Muitas universidades federais irão realizar a seleção para ingresso em 2011 exclusivamente com a nota do Enem (Exame Nacional do Ensino Médio).

# Temas de Educação 5 questões

**11.** Sobre a avaliação formativa, analise as afirmações abaixo:

- 1. Visa verificar a quantidade de conhecimentos adquiridos pelos alunos ao longo do processo educativo.
- 2. Facilita a tomada de decisões pelo professor durante o processo de ensino.
- 3. Pressupõe a regulação das aprendizagens, caminhando por aproximações sucessivas.
- 4. Prevê fornecer uma visão detalhada sobre o desempenho do estudante, somente ao final de um período.
- 5. Pressupõe constantes redefinições de metas.

Assinale a alternativa que indica todas as afirmativas **corretas**:

- a. ( ) São corretas apenas as afirmativas 1, 2 e 3.
- b. ( ) São corretas apenas as afirmativas 1, 3 e 4.
- c. ( X ) São corretas apenas as afirmativas 2, 3 e 4.
- d. ( ) São corretas apenas as afirmativas 3, 4 e 5.
- e. ( ) São corretas as afirmativas 1, 2, 3, 4 e 5.

**12.** Os Parâmetros Curriculares Nacionais desenvolvidos para o ensino fundamental objetivam alcançar e fortalecer a formação da cidadania. A proposta para o trabalho com a ética preconiza conteúdos que priorizam o convívio escolar.

São eles:

- a. ( ) Respeito, justiça individual e tolerância.
- b. ( X ) Respeito mútuo, justiça, diálogo e solidariedade.
- c. ( ) Respeitabilidade, amor ao próximo, justiça coletiva e regras sociais.
- d. ( ) Justiça, indiferença, igualdade, diálogo e intolerância.
- e. ( ) Solidariedade, individualismo, autonomia do sujeito e diálogo.

**13.** Acerca da Educação Especial, a Lei de Diretrizes e Bases da Educação nº 9.394/96, no § 2º do artigo 58, preceitua que "o atendimento educacional será feito em classes, escolas ou serviços especializados, sempre que, em função das condições específicas dos alunos, não for possível a sua integração nas classes comuns de ensino regular".

De acordo com o texto, é **correto** afirmar:

- a. ( ) Torna-se obrigatória a inclusão de pessoas com necessidades educacionais especiais nas escolas regulares de classes comuns, mesmo sem ter o atendimento especializado.
- b. ( ) O acesso ao ensino é um direito humano, porém, as pessoas com necessidades educacionais especiais devem estudar unicamente em escolas ou classes especiais.
- c. ( ) As pessoas com necessidades educacionais especiais só poderão estudar em escolas ou classes comuns.
- d. ( X ) O atendimento especializado pode ocorrer em classes ou em escolas especiais, quando não for possível oferecê-lo na escola regular.
- e. ( ) O atendimento das pessoas com necessidades educacionais especiais só pode ser feito no ensino regular se não houver vaga nas escolas especializadas.

**14.** Sobre o projeto político-pedagógico, é **correto** afirmar:

- a. ( ) É um documento que prevê os objetivos prioritários da escola - as atividades educacionais, em detrimento das ações administrativas.
- b. ( ) Apresenta a visão macro do que a instituição escolar pretende realizar, seus objetivos, metas e estratégias definidas pelos gestores.
- c. ( ) Faz parte do planejamento da gestão escolar, sem a participação dos professores ou da comunidade escolar.
- d. ( ) Segundo a Lei de Diretrizes e Bases da Educação Nacional, é somente de responsabilidade do gestor escolar estimular os professores a participarem da elaboração do projeto pedagógico da escola.
- e. ( X ) Para sua construção, é fundamental considerar a realidade que circunda a escola, expressa no contexto macro da sociedade e aquela que se verifica em seu entorno.

**15.** Quando o professor elabora seu plano de ensino, precisa "ensinar" aos estudantes determinados conteúdos, ou seja, necessita desenvolver um currículo.

Nessa situação, é preciso partir ao menos de três considerações corretas e usuais em educação.

Assinale a alternativa que as indica.

- a. ( ) Condições da situação na qual se realiza o planejamento, a garantia de implantação de novos paradigmas de avaliação, e os conselhos dos gestores, em virtude de conhecerem melhor a escola.
- b. ( ) Desconsiderar as condições da escola, rever o reagrupamento de estudantes para formação de turmas, e a experiência do professor.
- c. ( X ) Condições da situação na qual se realiza o planejamento, o currículo dado aos professores e as condições materiais, e o grupo de estudantes por possibilidades e necessidades concretas.
- d. ( ) Inexperiência dos professores e da equipe pedagógica, o currículo imposto pelos sistemas de ensino, e a forma de gestão da escola.
- e. ( ) Experiência dos professores, reagrupamento de estudantes para formação de turmas homogêneas, e currículo organizado pelos gestores.

# Conhecimentos Específicos (10 questões)

**16.** Identifique as afirmativas corretas a respeito do ensino de informática:

- 1. Os Parâmetros Curriculares Nacionais do Ensino Médio, elaborados pelo Ministério da Educação, reconhecem a importância da utilização da informática no processo de ensino-aprendizagem.
- 2. O Plano de Desenvolvimento da Educação, executado pelo Ministério da Educação, concluiu em 2007 a informatização de todas as escolas públicas do país e determinou novas diretrizes para o ensino de informática no ensino médio.
- 3. O uso do computador no processo de ensino- -aprendizagem tem como principal objetivo capacitar o aluno para empregar a informática como uma ferramenta de trabalho.
- 4. A introdução do computador no ambiente educacional tem importantes implicações na dinâmica da sala de aula, no papel do professor e dos alunos e na relação com o conhecimento.

Assinale a alternativa que indica todas as afirmativas **corretas**:

- a. ( ) São corretas apenas as afirmativas 1 e 2.
- b. ( X ) São corretas apenas as afirmativas 1 e 4.
- c. ( ) São corretas apenas as afirmativas 3 e 4.
- d. ( ) São corretas apenas as afirmativas 1, 2 e 3.
- e. ( ) São corretas apenas as afirmativas 2, 3 e 4.

**17.** Associe corretamente os tipos de impressora enumerados abaixo com as suas formas comuns de utilização, descritas a seguir.

### **Tipos de impressora**

- 1. Impressora matricial
- 2. Impressora multifuncional
- 3. Impressora laser
- 4. Impressora térmica

#### **Utilização**

- ( ) Emissão de cupons fiscais e de extratos bancários.
- ( ) Impressão de formulários contínuos.
- ( ) Impressão de documentos com aspecto profissional.
- ( ) Realização de fotocópias e digitalização de documentos.

Assinale a alternativa que indica a sequência **correta**, de cima para baixo.

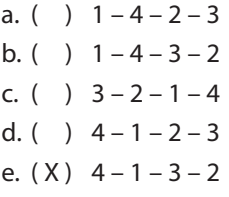

**18.** Assinale a alternativa que descreve **corretamente** uma característica da família de processadores Intel Core i3.

- a. ( X ) Possuem 2 núcleos (*cores*).
- b. ( ) Possuem 3 núcleos (*cores*).
- c. ( ) São utilizados exclusivamente em computadores de mesa (*desktop*).
- d. ( ) São utilizados exclusivamente em computadores móveis (*notebooks*).
- e. ( ) São construídos com base em arquitetura de 32 bits.

**19.** Assinale a alternativa **correta** a respeito das teclas de atalho utilizadas no sistema operacional Windows 7.

O sinal '+' representa que as teclas indicadas devem ser pressionadas simultaneamente.

- a. ( )  $[ALT] + [ESC]$  fecha a janela ativa.
- b. ()  $[AT] + [F4]$  minimiza a janela ativa.
- c. ( )  $[ALT] + [ENTER]$  maximiza a janela ativa.
- d. ()  $CTRL + (TAB)$  alterna entre as janelas abertas.
- e.  $(X)$   $CTRL$  +  $(SHIFT)$  +  $(ESC)$  abre o Gerenciador de Tarefas.

**20.** Analise o texto abaixo a respeito do Microsoft Word 2007:

Um parágrafo de texto pode ser movido para outra posição no documento selecionando-o, pressionando a(s) tecla(s) , movendo

o cursor para a posição de destino e pressionando a(s) tecla(s) .

Assinale a alternativa que completa **corretamente** o texto.

O sinal '+' representa que as teclas indicadas devem ser pressionadas simultaneamente.

- a. ( )  $\left[ \text{Delete} \right]$ ;  $\left[ \text{CTR} \right] + \left[ 2 \right]$
- b. ( )  $CTRL + [X]$ ; Insert
- c. ( )  $\left[\text{Backspace}\right]$ ;  $\left[\text{CTR}\right] + \left[\text{V}\right]$
- d.  $(X)$   $[SHIFT] + [Delete]$ ;  $[SHIFT] + [Insert]$
- e. ( )  $CTRL$  +  $(SHIFT)$  +  $(X)$  ;  $CTRL$  +  $(SHIFT)$  +  $(V)$

**21.** Considere que a seguinte fórmula foi inserida na célula E1 de uma planilha do Microsoft Excel 2007:

 $= $A1+B$1+$C$1+D1$ 

Após copiar a célula E1 e colar em F2, a fórmula contida na célula F2 será:

a.  $( )$  =  $SA1+B51+SCS1+D1$ b.  $( )$  =  $$A2+B$2+$D$2+E2$ c.  $(X) = $A2+C$1+$C$1+E2$ d. ( ) =\$B1+B\$2+\$D\$2+D1 e. ( )  $= $B1+C$1+SC$1+E1$ 

**22.** Assinale a alternativa **correta** a respeito do Microsoft PowerPoint 2007.

Para que caixa de texto mostrada à esquerda na figura abaixo passe a apresentar a aparência mostrada à direita na figura,

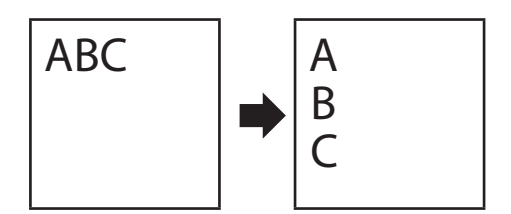

é necessário selecioná-la e:

- a. ( X ) clicar o botão *Direção do Texto* da guia *Início* e selecionar a opção *Empilhado*.
- b. ( ) clicar o botão *Alinhar o Texto* da guia *Início* e selecionar a opção À Esquerda.
- c. ( ) clicar o botão *Girar* da guia *Formatar* e selecionar a opção *Girar 90° para a esquerda*.
- d. ( ) clicar o botão *Girar* da guia *Formatar* e selecionar a opção *Girar 90° para a direita*.
- e. ( ) posicionar o mouse sobre a alça de rotação (símbolo  $\ddot{\mathbf{\Phi}}$  acima da caixa de texto) e, mantendo o botão do mouse pressionado, girá-la 90° no sentido anti-horário.

**23.** Associe corretamente os tipos de redes, enumerados abaixo, às suas respectivas características, listadas em seguida.

## **Tipos de Redes**

- 1. Redes Pessoais (PANs)
- 2. Redes Locais (LANs)
- 3. Redes Metropolitanas (MANs)
- 4. Redes de Longa Distância (WANs)

## **Características**

- ( ) Têm um tamanho limitado a um ou mais prédios próximos geograficamente. Admitem diversas topologias, tais como estrela, anel e barra. O padrão Ethernet é o exemplo mais comum de tecnologia utilizada nesse tipo de rede.
- ( ) Admitem as topologias ponto a ponto, ponto- -multiponto ou malha. O exemplo mais conhecido é a rede de televisão a cabo. O padrão IEEE 802.16, chamado WiMax, é outro exemplo de tecnologia utilizada nesse tipo de rede.
- ( ) Consistem de dois tipos de componentes: as linhas de transmissão, que podem ser formadas por fios de cobre, fibra ótica ou enlaces de rádio; e os equipamentos de interconexão de rede. Na maioria dessas redes, é utilizada a topologia parcialmente ligada.
- ( ) São formadas por nós muito próximos uns dos outros, geralmente separados por não mais que uma dezena de metros. O Bluetooth é um exemplo de tecnologia utilizada nesse tipo de rede.

Assinale a alternativa que indica a sequência **correta**, de cima para baixo.

a. ( )  $1 - 3 - 4 - 2$ b. ( )  $1 - 4 - 3 - 2$ c.  $(X)$  2 – 3 – 4 – 1 d. ( )  $2-4-3-1$ e. ( )  $3 - 1 - 2 - 4$  **24.** Indique se as afirmações abaixo, a respeito de Navegadores Web (*Web Browsers*), são verdadeiras ( V ) ou falsas ( F ).

- ( ) Os navegadores Web, em sua grande maioria, mantêm no computador do usuário cópias das páginas acessadas por ele recentemente. Isso permite que o usuário visualize mais rapidamente as páginas armazenadas em seu computador caso volte a acessá-las e elas não tenham sido modificadas.
- ( ) Em geral, os navegadores Web mantêm um histórico com os endereços de páginas acessadas pelos usuários recentemente. Na configuração do navegador é possível definir por quanto tempo o histórico será mantido.
- ( ) As páginas e imagens contidas em sites da Web são obtidas por navegadores Web utilizando o protocolo HTTP (*Hypertext Transfer Protocol*). Já quando o usuário salva em seu computador um arquivo contido em um site, é utilizado o protocolo FTP (*File Transfer Protocol*) para transferência do arquivo.

Assinale a alternativa que indica a sequência **correta**, de cima para baixo.

a. ( )  $V - V - V$ b.  $(X)$   $V - V - F$ c.  $()$   $V - F - V$ d. ( )  $F - V - V$ e. ( )  $F - F - F$ 

**25.** Assinale a alternativa **correta** a respeito dos protocolos utilizados para envio e recebimento de correio eletrônico na Internet.

- a. ( ) O protocolo SMTP é utilizado para baixar mensagens recebidas pelo usuário do seu servidor de correio eletrônico.
- b. ( ) O protocolo POP3 é empregado para enviar mensagens de um servidor de correio eletrônico a outro.
- c. ( ) O protocolo IMAP4 é utilizado para enviar mensagens escritas pelo usuário para o seu servidor de envio de correio eletrônico.
- d. ( X ) Os protocolos SSL e TLS são suportados por alguns servidores de correio eletrônico para permitir o estabelecimento de conexões criptografadas originadas por seus usuários.
- e. ( ) O protocolo FTP é usado para baixar mensagens recebidas pelo usuário do seu servidor de correio eletrônico.

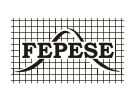

**FEPESE • Fundação de Estudos e Pesquisas Sócio-Econômicos** Campus Universitário • UFSC 88040-900 • Florianópolis • SC Fone/Fax: (48) 3953-1000 http://www.fepese.org.br